#### BASIC SET UP

- File should be set up-up at 100% of output size
- A minimum 1/4" bleed is required, however 1/2" is preferred
- Do not use crop marks when indicating cuts for final product size. Include a full, neutral color (white or black) dieline with all relevant hash marks for sewing and finishing. The Dieline should sit 1/4" outside of final product size as this accounts for trimming and stitching the edge. We ask for a full/solid dieline around the finished product due to variable shrinkage in the fabric.
- All blacks should be built at: C30, M30, Y30, K100
- Pantone colors must be Pantone Solid Coated spot colors for matching
- 150-300 DPI at final output size is optimal. For larger files, please contact your account representative for exact specifications

## RASTER SUPPORT IMAGES (i.e. Photoshop)

- All files should be either in '.tif' or '.pdf' format
- All photo based images must be CMYK
- Flattened files are preferred for non-color critical prints

## VECTOR SUPPORT IMAGES (i.e. Illustrator)

- All vector based images must be CMYK
- All files need to be '.eps'
- Embedded files must be included
- Use "masking" or "paste insides" only when needed, too many complex masks will cause rip errors

#### APPLICATIONS WE SUPPORT

Adobe InDesign Adobe Illustrator Adobe Photoshop Adobe Acrobat Quark Xpress

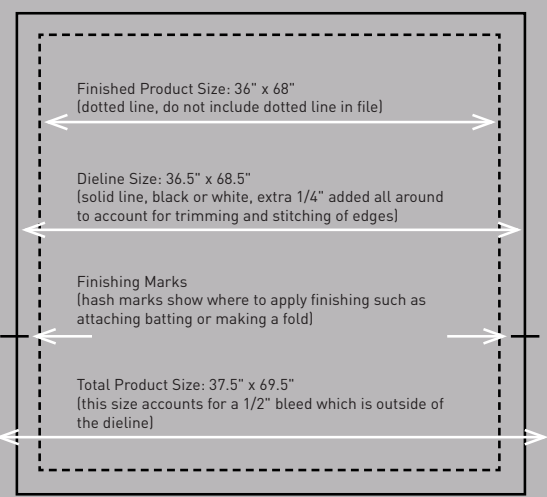

# **IGANTIC**COLOR giganticcolor.com